#### **Mit 19 Checklisten**

- Zahlung und Versand < SEO und Marketing < Rechtssicherheit <
	- Shopkonzept < Marketing <
		- Security <

Bernd Schmitt

# **Onlineshops mit WordPress – das große Praxishandbuch**

**Alles, was Sie für ein erfolgreiches Start-up wissen müssen**

- Onlineshops konzeptionieren, installieren, konfigurieren und erweitern
- Entscheidungshilfe für das richtige Shop- und Marketingkonzept
- So punkten Sie bei Information, Beratung und Service

**FRANZIS** 

Bernd Schmitt

**Onlineshops mit WordPress – das große Praxishandbuch**

# **Über den Autor:**

Bernd Schmitt ist Webdesigner, Audioproducer und Fachbuchautor. Für Word-Press begeistert er sich seit den Anfängen vor über 10 Jahren. Als Dienstleister bietet er auch die Erstellung von Webshops, E-Books und Audiobooks an.

Bibliografische Information der Deutschen Bibliothek

Die Deutsche Bibliothek verzeichnet diese Publikation in der Deutschen Nationalbibliografie; detaillierte Daten sind im Internet über http://dnb.ddb.de abrufbar.

Alle Angaben in diesem Buch wurden vom Autor mit größter Sorgfalt erarbeitet bzw. zusammengestellt und unter Einschaltung wirksamer Kontrollmaßnahmen reproduziert. Trotzdem sind Fehler nicht ganz auszuschließen. Der Verlag und der Autor sehen sich deshalb gezwungen, darauf hinzuweisen, dass sie weder eine Garantie noch die juristische Verantwortung oder irgendeine Haftung für Folgen, die auf fehlerhafte Angaben zurückgehen, übernehmen können. Für die Mitteilung etwaiger Fehler sind Verlag und Autor jederzeit dankbar. Internetadressen oder Versionsnummern stellen den bei Redaktionsschluss verfügbaren Informationsstand dar. Verlag und Autor übernehmen keinerlei Verantwortung oder Haftung für Veränderungen, die sich aus nicht von ihnen zu vertretenden Umständen ergeben. Evtl. beigefügte oder zum Download angebotene Dateien und Informationen dienen ausschließlich der nicht gewerblichen Nutzung. Eine gewerbliche Nutzung ist nur mit Zustimmung des Lizenzinhabers möglich.

#### **© 2016 Franzis Verlag GmbH, 85540 Haar bei München**

Alle Rechte vorbehalten, auch die der fotomechanischen Wiedergabe und der Speicherung in elektronischen Medien. Das Erstellen und Verbreiten von Kopien auf Papier, auf Datenträgern oder im Internet, insbesondere als PDF, ist nur mit ausdrücklicher Genehmigung des Verlags gestattet und wird widrigenfalls strafrechtlich verfolgt.

Die meisten Produktbezeichnungen von Hard- und Software sowie Firmennamen und Firmenlogos, die in diesem Werk genannt werden, sind in der Regel gleichzeitig auch eingetragene Warenzeichen und sollten als solche betrachtet werden. Der Verlag folgt bei den Produktbezeichnungen im Wesentlichen den Schreibweisen der Hersteller.

**Autor:** Bernd Schmitt **Programmleitung:** Dr. Markus Stäuble **Satz:** DTP-Satz A. Kugge, München

**ISBN 978-3-645-20492-7**

Jeder kann ein Händler sein. Mit 5 Euro im Monat. Für eine neue Marktwirtschaft. Mit WordPress.

# Inhaltsverzeichnis

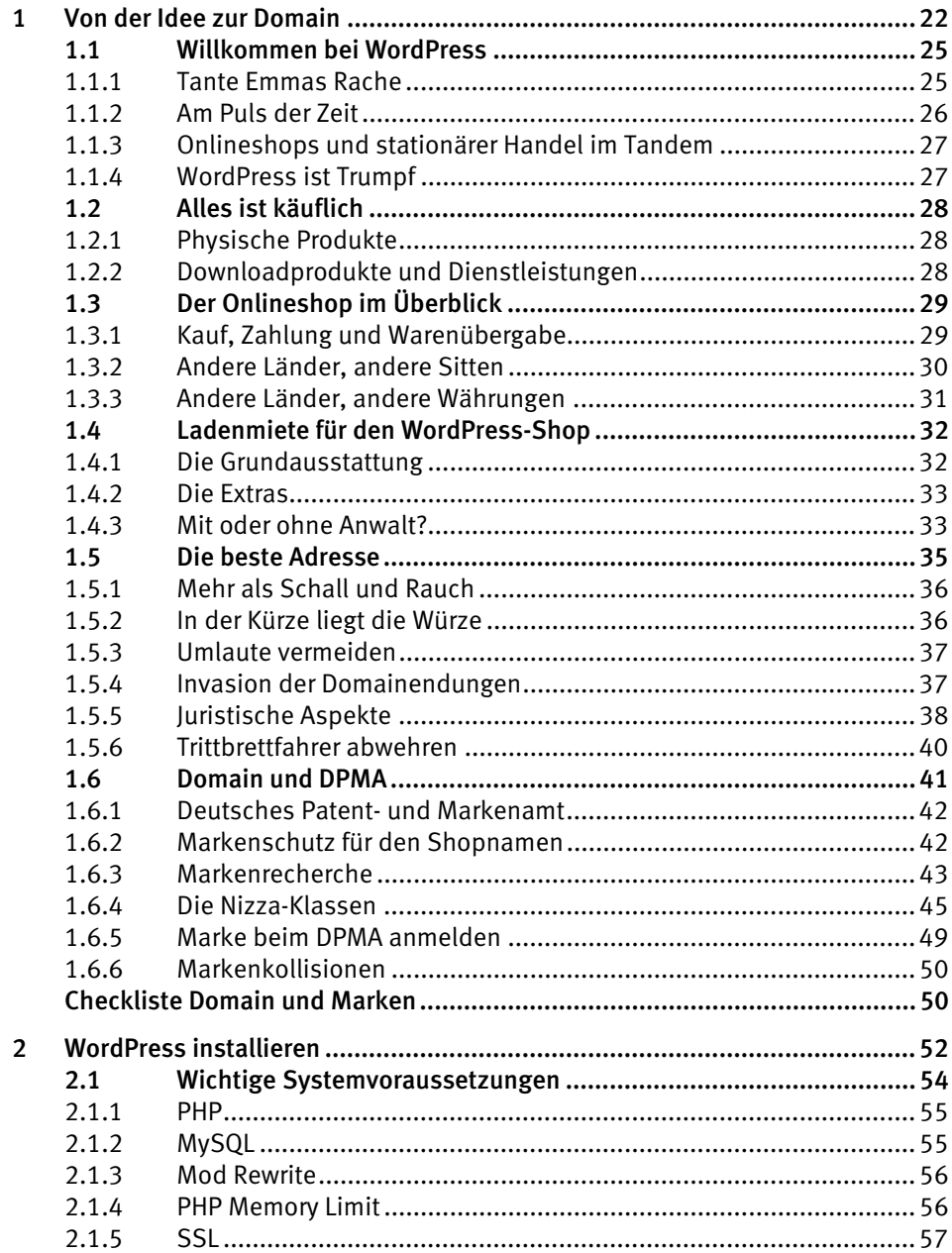

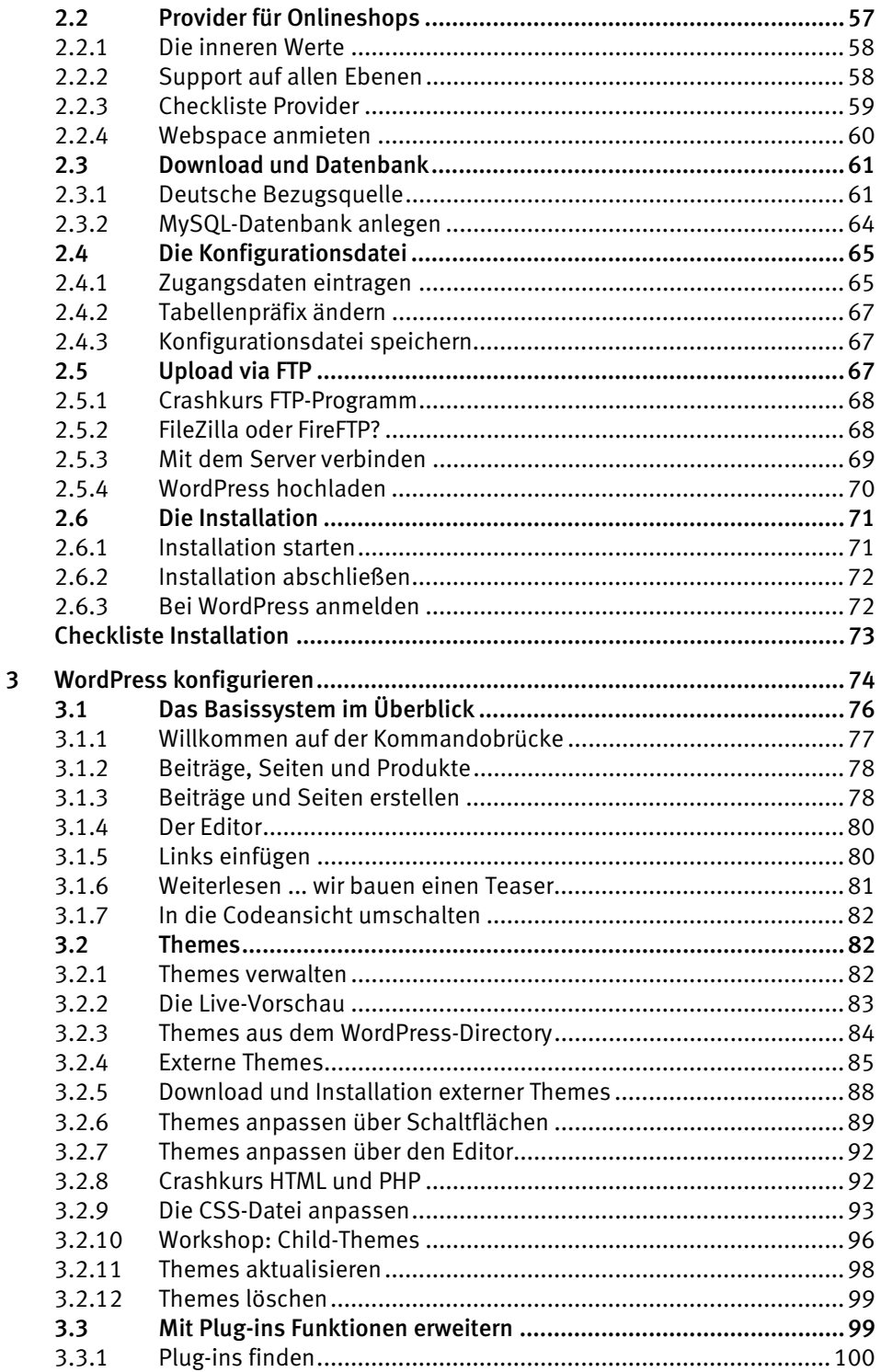

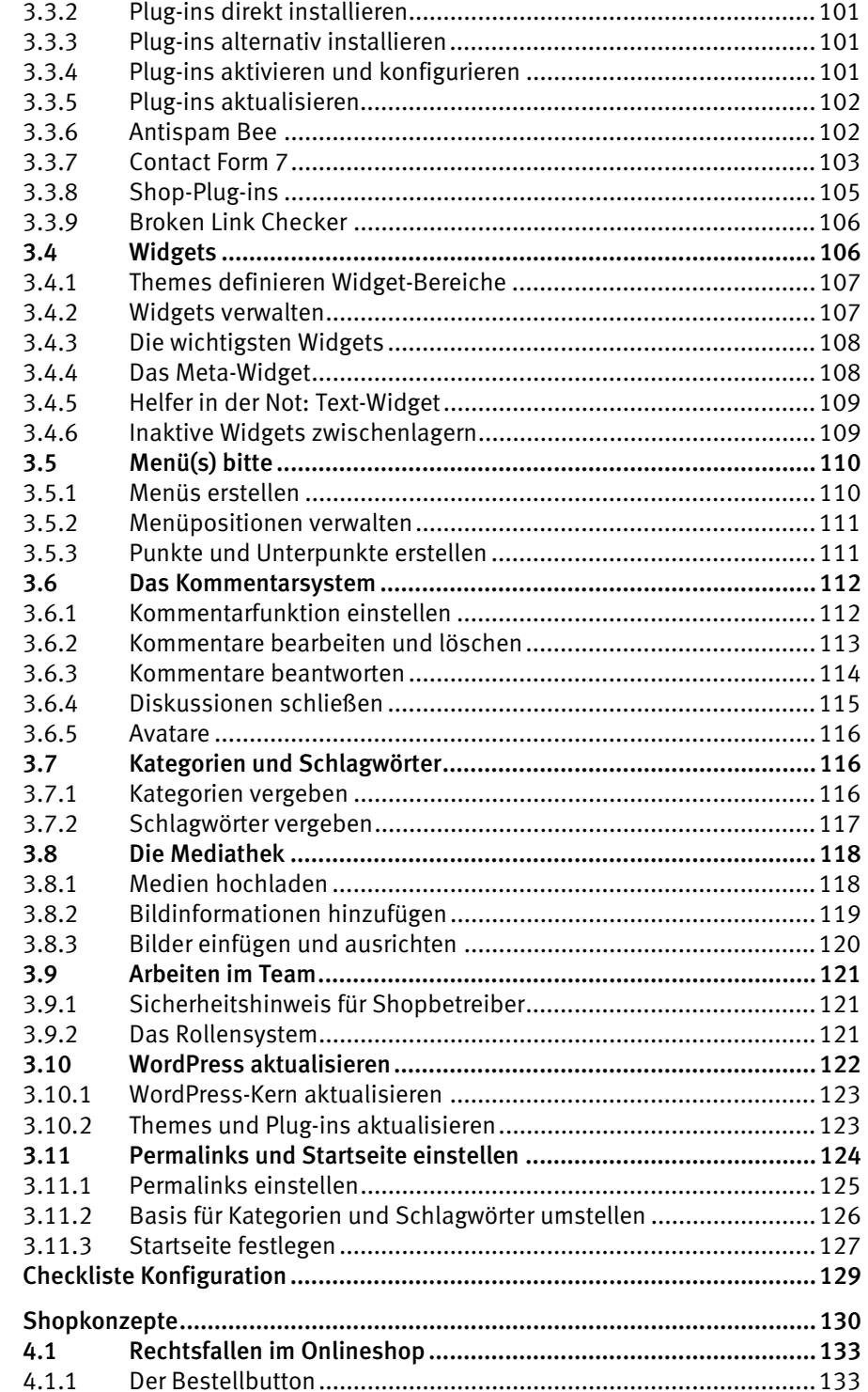

 $\overline{4}$ 

9

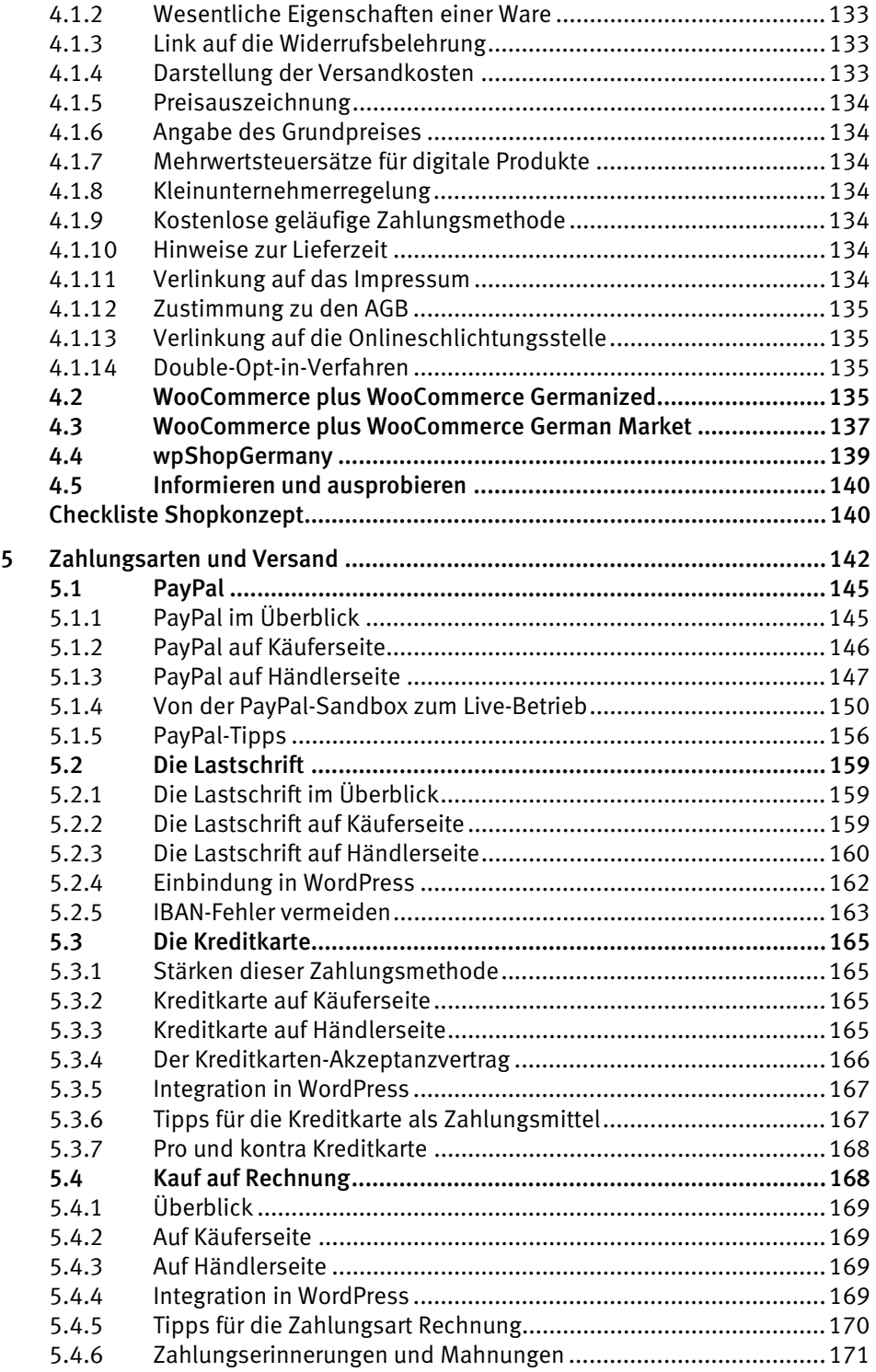

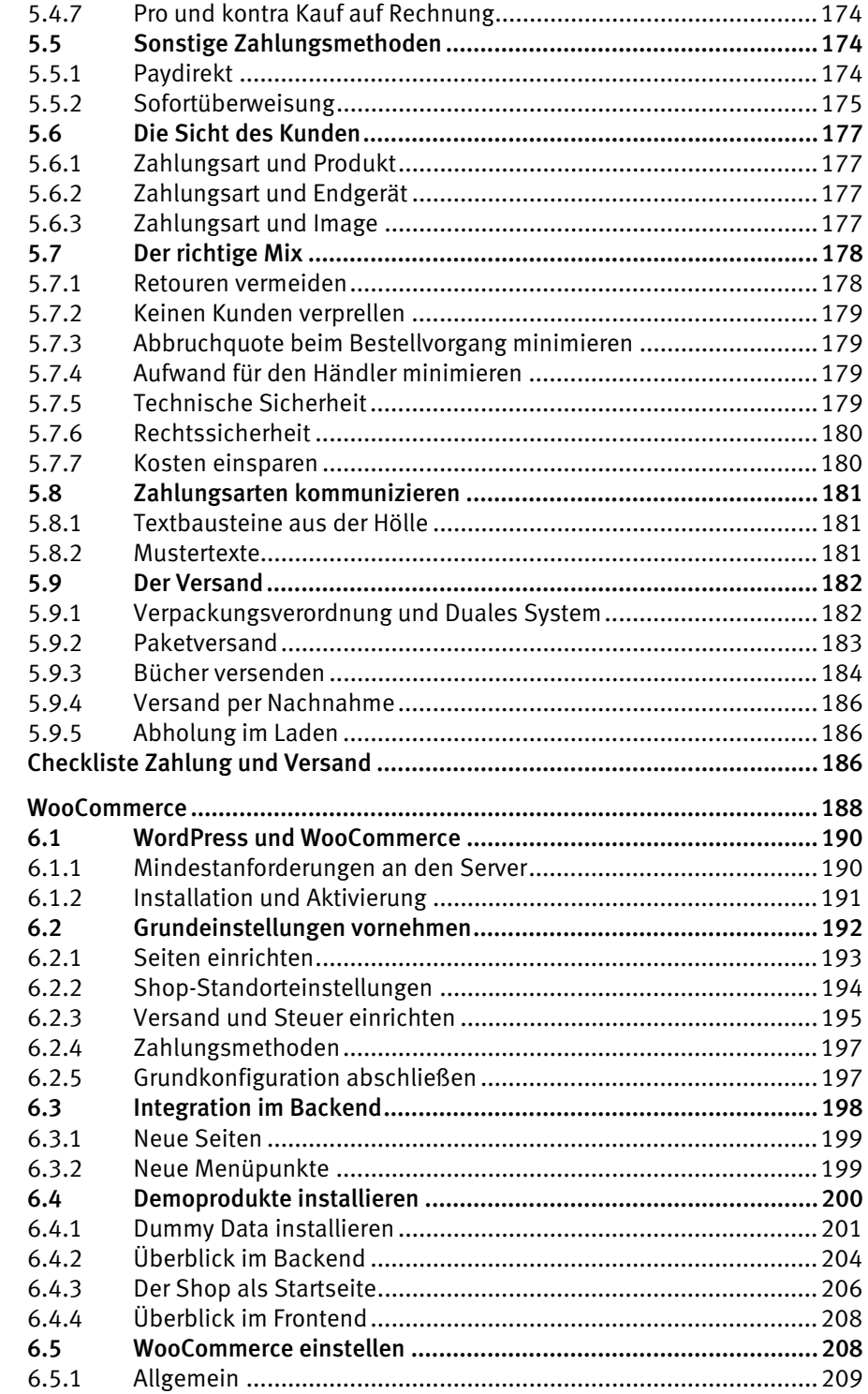

 $\boldsymbol{6}$ 

 $\boldsymbol{7}$ 

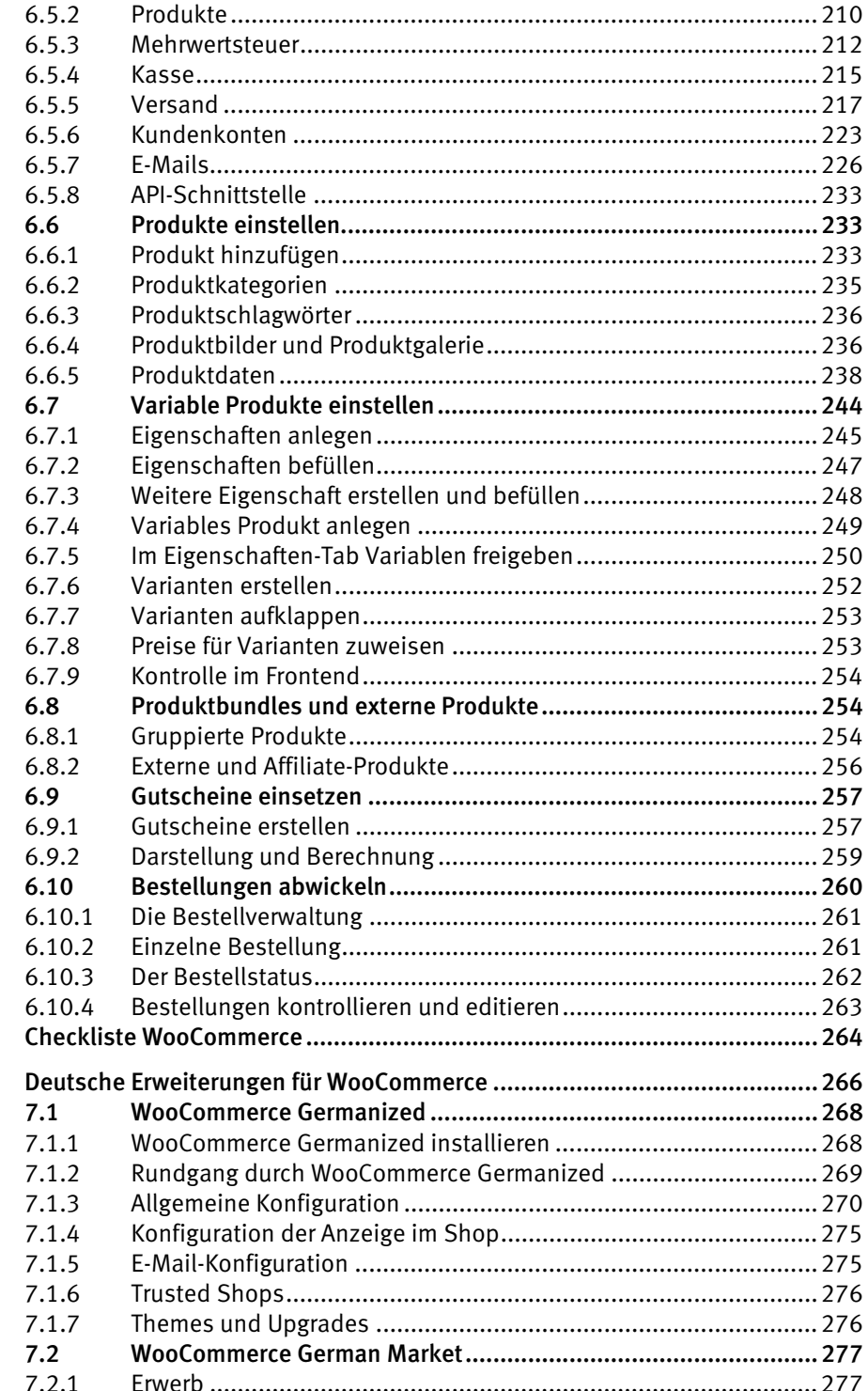

![](_page_12_Picture_6.jpeg)

![](_page_13_Picture_229.jpeg)

![](_page_14_Picture_227.jpeg)

![](_page_15_Picture_233.jpeg)

![](_page_16_Picture_6.jpeg)

![](_page_17_Picture_8.jpeg)

![](_page_18_Picture_229.jpeg)

![](_page_19_Picture_110.jpeg)

# <span id="page-21-0"></span>1 Von der Idee zur Domain

![](_page_22_Picture_2.jpeg)

![](_page_22_Picture_3.jpeg)

Schon jede vierte Website läuft heute mit WordPress – und jeder dritte Onlineshop. WordPress bietet die einfachste und schnellste Möglichkeit, Ihre Shopidee zu realisieren. Alles, was Sie dafür tun müssen, ist in diesem Buch Schritt für Schritt beschrieben. Programmierkenntnisse sind nicht nötig.

#### Die Fakten

Für den Betrieb eines Shops auf WordPress-Basis bezahlen Sie in der Grundausstattung nur die Gebühren für Ihren Webspace und ein SSL-Zertifikat. Beides zusammen ist bei den gängigen Providern für 5 bis 10 Euro im Monat erhältlich. Und auch nach der Ergänzung mit kostenpflichtigen Bauteilen braucht WordPress keinen Vergleich zu scheuen – weder mit anderen Onlineshopsystemen noch dem stationären Handel.

Sie kommen pro Jahr mit maximal 300 Euro Gesamtkosten locker über die Runden – einem Bruchteil der monatlichen Ladenmiete in einer beliebigen deutschen Stadt. Trotz der niedrigen Kosten sind die Möglichkeiten zur Gestaltung und Vernetzung gigantisch. Schöpfen Sie aus dem Vollen. WordPress hat vieles an Bord, was Sie bei anderen Onlineshopsystemen erst mühsam anbauen müssen:

- Shop-Plug-ins
- Shop-Themes
- alle Möglichkeiten zur Suchmaschinenoptimierung
- Verknüpfungen zu Social-Media-Netzwerken
- ein Firmenblog
- ein Kunden-Bewertungssystem

#### Die Grundbegriffe

Jedes der 18 Kapitel dieses Buchs beginnt mit einem kleinen Glossar und endet mit einer Checkliste. Los geht es mit den Grundbegriffen zu WordPress:

- **Domain** Ihre Shopadresse, zum Beispiel *www.mustershop-online.de*.
- **DPMA** Deutsches Patent- und Markenamt. Hier werden Markennamen gesichert.
- **Provider** Ein Anbieter von Webspace. Hier wird Ihre Website »gelagert«.
- **Server** Auf dem Server Ihres Providers installieren Sie WordPress samt Onlineshop.
- **Stationärer Handel** Die traditionellen Ladengeschäfte in den Städten oder auf der grünen Wiese.
- **URL** Die genaue Internetadresse einer einzelnen Webseite, zum Beispiel *www.mustershop-online.de/zahlungsarten*.
- **WooCommerce** Das beliebteste Shopsystem auf der Basis von WordPress.

Bevor es mit der Providerwahl und der Installation von WordPress und WooCommerce losgeht, sei noch eine kritische Betrachtung über die Rolle der Onlineshops erlaubt. Nehmen sie dem kleinen Ladenbesitzer etwas weg? Ist der Betrieb eines Onlineshops gar moralisch verwerflich? Lesen Sie dazu den Folgenden Abschnitt.

#### **Seite oder Site?**

Weil sich die Begriffe in der Welt des Internets oft überschneiden, sei für WordPress und für dieses Buch in Stein gemeißelt: Eine *Site* bezeichnet immer die gesamte Internetpräsenz. Denken Sie dabei an eine Landschaft mit Bäumen und Kühen. Eine *Seite* steht dagegen für etwas Einzelnes, also den Baum oder die Kuh. Als Beispiel für dieses Buch dient die Website *www.mustershop-online.de*.

# <span id="page-24-0"></span>1.1 Willkommen bei WordPress

**Vorübung**: Gehen Sie auf YouTube und lauschen Sie dem Lied »Tante Emma« von Udo Jürgens. Für die jüngere Generation: Diesen Oldie kann man auf Feten zu fortgeschrittener Stunde gut hören und mitsingen. Und das hat uns der gute Udo damit sagen wollen:

Vor 50 Jahren war die Welt des Handels noch auf viele Schultern verteilt. In den »Tante-Emma-Läden« herrschten die Ladeninhaber über ihr eigenes Reich. Sie waren mitunter etwas knorrig, so wie das in Familienbetrieben eben der Fall ist, aber in den wesentlichen Entscheidungen frei und unabhängig:

- **Ladengestaltung** Ob Regale, Kassentheke oder Farbe der Tapete, der unabhängige Ladenbesitzer hatte freie Hand bei der Einrichtung.
- **Preisgestaltung** Bei der Preisgestaltung musste Tante Emma niemanden um Erlaubnis fragen.
- **Sortimentauswahl** Verkauft wurde, was gefiel dem Ladenbesitzer und der Kundschaft.

Und der Umgang mit der Kundschaft? Anschreiben lassen war kein Problem. Ein kleiner Tratsch an der Kasse? Immer gern. Tante Emma bot nicht nur individuellen Service, sie hatte Kuschelqualitäten. Und ein Herz für Kinder. Die durften sich ein Bonbon aus dem Glas holen und in den Mund stecken.

Solche kleinen und sympathischen Läden gab es früher an jeder Ecke. Dann kamen die Discounter und verdrängten die unabhängigen Besitzer samt ihrer helfenden Familienangehörigen. Tochter und Sohn mussten sich bei Aldi und Konsorten unter Vormundschaft stellen lassen. Sie wurden zu Lakaien zwischen Regal und Kasse.

Und der Patriarch, der den Laden einst vom Vater übernommen hatte, der den Laden ebenfalls vom Vater übernommen hatte? Er wurde entweder in den Ruhestand geschickt oder zum Filialleiter bei irgendeiner Kette. Dann aber weisungsgebunden und mit sehr eingeschränktem Handlungsspielraum. Er litt wie ein Hund, ein Kettenhund.

#### <span id="page-24-1"></span>1.1.1 Tante Emmas Rache

Willkommen im Jetzt und Hier. Mit dem Aufstieg des Onlinehandels wendet sich das Blatt wieder. Tante Emma ist zurück und stark wie zu Zeiten des Wirtschaftswunders. Sie mietet günstigen Raum an, tapeziert ihn und installiert eine Verkaufstheke. Dieser Raum heißt *WordPress*, die Tapete *Theme* und die Verkaufstheke *WooCommerce*.

Tante Emma holt sich ein Stück von der Welt zurück, auch gern ein großes. Ausgebaut ist ein Onlineshop nämlich ganz fix. Mit WordPress lassen sich 10, 100 oder auch 1.000 Waren am Tag verkaufen.

Kleine und mittlere Onlinehändler tragen dazu bei, den von großen Ketten dominierten Handel wieder zu demokratisieren. Und ihre Chancen stehen gut, denn sie spüren den Puls der Zeit.

# <span id="page-25-0"></span>1.1.2 Am Puls der Zeit

Die Älteren erinnern sich noch an das meistgelesene Buch des 20. Jahrhunderts, gehörte es doch zum Haushalt wie Herd und Bett. Stets griffbereit lag es auf jedem deutschen Wohnzimmertisch, während Schiller und Goethe im Regal Staub ansetzten. Vater, Mutter, Kinder und Großeltern – alle erwarteten freudig jede neue Auflage, die stets mehrere Hundert Seiten umfasste. Richtig, die Rede ist vom Quelle-Katalog.

#### Die Website ersetzt den Katalog

Der letzte Quelle-Katalog, er hat heute Sammlerwert, erschien im Jahr 2009. Stetig wandelt sich die Welt der Wirtschaft. Wer sich nicht anpasst, muss den Platz räumen. Mit dem Siegeszug der Onlineshops wurden die Kataloge unattraktiv. An ihre Stelle getreten sind PCs, Laptops, Tablets und Smartphones. Davor sitzen nun die Familienmitglieder, stöbern in den Shops und kaufen ein. Für Sie als Händler bietet der digitale Wandel nur Vorteile. Die Erstellung und Versendung eines gedruckten Katalogs war mit einem gewaltigen logistischen Aufwand und mit hohen finanziellen Risiken verbunden. Als Onlinehändler müssen Sie weder Kataloge versenden noch Ladenhüter horten. Alle Waren können flexibel angeboten und schnell wieder aus dem Sortiment genommen werden.

#### Einkaufen ohne Ladenschluss

In den USA gibt es sie in jeder Kleinstadt: stationäre Shops, die rund um die Uhr geöffnet sind. In Deutschland sorgt das Ladenschlussgesetz dafür, dass in der Nacht und an Sonntagen nur an ausgesuchten Orten wie Bahnhöfen, Flughäfen und Tankstellen verkauft werden darf. Angeblich dienen diese Sonderregelungen der Versorgung von Reisenden, aber mal ehrlich: Hier kauft längst die Nachbarschaft ein. Weil sich der Kunde die Uhrzeit seines Einkaufs nicht vorschreiben lassen will, geht er dahin, wo offen ist. Als Onlinehändler dürfen Sie sich darüber freuen, denn Ihr Geschäft kennt keine Schließzeiten. Indirekt trägt das Ladenschlussgesetz dazu bei, dass der Onlinehandel in Deutschland einen höheren Anteil am Einzelhandel genießt als in den USA. Man muss die Regulierungswut auch mal loben.

# <span id="page-26-0"></span>1.1.3 Onlineshops und stationärer Handel im Tandem

Falls Sie bereits im stationären Handel tätig sind: Eine einfache Webpräsenz genügt heute nicht mehr. Früher oder später werden Sie sie mit einem Onlineshop erweitern müssen. Es spricht nichts dagegen, beide Kanäle parallel zu nutzen und Ihren Kunden die Auswahlmöglichkeit zu bieten. Die Vorteile im Vergleich:

#### Stationärer Handel:

- Waren zum Abschauen und Anfassen.
- Persönlicher Kontakt.
- Im Laden Bekannte treffen.
- Ware kann sofort mitgenommen werden**.**

#### Onlinehandel:

- An 7 Tagen 24 Stunden geöffnet.
- Kunde braucht das Haus nicht zu verlassen.
- Keine verstopften Städte.
- Günstiger Preis.
- Stöbern, ohne sich beobachtet zu fühlen.
- Verkauf von Downloadprodukten und Dienstleistungen.

#### **Das Beste aus beiden Welten**

Falls Sie sich für eine Tandemlösung entscheiden: Nutzen Sie das Beste aus beiden Welten. Der Mensch geht heute nicht mehr ohne Smartphone aus dem Haus. Am Abend und am Sonntag bummelt er auch zu Ihrem Schaufenster. Mit QR-Codes neben der Ware lotsen Sie ihn auf Ihren Onlineshop, wo er den Kauf gleich abschließt. Als Versandart bieten Sie auch die Selbstabholung im Laden an. Am nächsten Tag holt der Kunde die Bestellung bei Ihnen vor Ort ab.

#### <span id="page-26-1"></span>1.1.4 WordPress ist Trumpf

Mehrere technische Möglichkeiten stehen zur Verfügung, um einen Onlineshop zu realisieren. Statt auf WordPress können Sie auch auf vorgefertigte Lösungen diverser Anbieter zurückgreifen. Zugegeben, bei einigen Baukastensystemen müssen Sie sich auf technischer Seite zu Beginn etwas weniger einarbeiten. Bei näherer Betrachtung hat WordPress aber die Nase klar vorne. Ein kleiner Vergleich:

![](_page_26_Picture_142.jpeg)

![](_page_27_Picture_117.jpeg)

Mit einem WordPress-Shop halten Sie sich alle Möglichkeiten offen. Sie zahlen keine Extragebühren, zum Beispiel für den Anbau eines Firmenblogs oder die Suchmaschinenoptimierung. Die Preise für Premium-Themes und Plug-ins sind sowohl bei der Anschaffung wie auch während des in der Regel halbjährigen oder einjährigen Supportzeitraums sehr moderat. Kein Vergleich zu Mietshops. Dort werden Sie monatlich mit einem spürbaren Betrag zur Kasse gebeten.

#### **Und auf diversen Handelsplattformen?**

Bei Amazon und eBay müssen Sie ständig Zeit und Geld dafür verplempern, überhaupt in den für die Kundschaft sichtbaren Bereich zu gelangen. Mit einer eigenen WordPress-Installation halten Sie dagegen die Fäden in der Hand.

# <span id="page-27-0"></span>1.2 Alles ist käuflich

Im Gegensatz zum stationären Handel verkauft ein Onlineshop nicht nur Waren zum Anfassen. Ganz grob lassen sich physische und nicht physische Produkte unterscheiden. Zu Letzteren gehören Downloadprodukte und Dienstleistungen.

# <span id="page-27-1"></span>1.2.1 Physische Produkte

**Physische Produkte** sind Kleidung, Elektronik, Bierkrüge, Bücher, CDs und alles andere, was auch der stationäre Handel anbietet. Die Waren lagern bei Ihnen im Regal. Nach einer Bestellung müssen Sie die Ware verpacken, adressieren, frankieren und zur Post oder einem anderen Versender bringen.

#### <span id="page-27-2"></span>1.2.2 Downloadprodukte und Dienstleistungen

Zu den **Downloadprodukten** gehören E-Books, MP3s, Bilder, Videos und Software. Diese digitalen Produkte können Sie auf dem Server Ihres Webspace-Providers lagern. In den Shop-Plug-ins für WordPress ist die Möglichkeit zur Auslieferung via Download schon integriert. In WooCommerce aktivieren Sie beim Anlegen eines neuen Produkts einfach die Checkboxen für *Virtuell* und *Herunterladbar*. Anschließend laden Sie Ihr digitales Produkt hoch und bestimmen, wie oft und in welchem Zeitraum der Kunde das Produkt herunterladen darf. Nach dem Bezahlen erhält der Käufer eine Mail mit einer Download-URL. Fertig.

Es gibt aber auch Dinge, die ohne Download angeboten werden können, zum Beispiel **Dienstleistungen**. In diesem Fall versendet der WordPress-Shop lediglich eine Bestätigung, zum Beispiel über die Buchung eines Hotelzimmers oder einer Klavierstunde.

# <span id="page-28-0"></span>1.3 Der Onlineshop im Überblick

Die wesentlichen Elemente eines stationären Ladens finden sich auch im Onlineshop, jedoch mit etwas anderen Bezeichnungen:

- Das Schaufenster wird zur **Startseite** des Shops.
- Das komplette Warensortiment ist auf vielen einzelnen **Produktseiten** zu sehen.
- Der Einkaufswagen nennt sich **Warenkorb**.
- Die Kasse wird zur **Kassenseite**, in WooCommerce auch Checkout-Page genannt.

Mit dem Abschluss einer Bestellung führen Kunde und Händler ein Rechtsgeschäft durch, sie schließen einen Kaufvertrag nach dem Bürgerlichen Gesetzbuch, dem BGB, ab. In Kurzform:

- 1. Einigung über Produkt und Preis.
- 2. Zahlung des Kaufpreises und Übergabe der Ware oder Erfüllung der Dienstleistung.

### <span id="page-28-1"></span>1.3.1 Kauf, Zahlung und Warenübergabe

Das Grundprinzip ist also überall gleich. Unterschiede bestehen aber bei diesen Details:

- Formale Erklärung des Kaufvertrags.
- Möglichkeiten des Rücktritts vom Kauf.
- Bandbreite an Zahlungssystemen.
- Warenübergabe.

#### Formalität des Kaufvertrags

Im stationären Handel werden fast alle Verträge stillschweigend abgeschlossen. Denken Sie beispielsweise an den Einkauf im Supermarkt. Der Kunde legt die Ware nur aufs Band. Er muss kein spezielles Sprüchlein dazu aufsagen oder der Kassiererin die Hand schütteln. Im Onlinehandel gelten andere Formalitäten. Ein Kaufvertrag kommt nach dem Klick auf den Kaufbutton zustande. Der Gesetzgeber hat dazu genaue Regeln festgeschrieben, um zu verhindern, dass Käufe aus Versehen getätigt werden.

#### Rücktritt vom Kauf

Der Kunde kann heute in den meisten Geschäften des stationären Handels auch Waren ohne Mängel relativ problemlos zurückgeben, allerdings muss er dabei auf Kulanz hoffen. Juristisch gesehen gilt: Vertrag ist Vertrag und ein Rücktritt nach Lust und Laune gesetzlich nicht vorgesehen. Im Onlinehandel gelten andere Spielregeln. Mit dem Erhalt der Ware beginnt für den Kunden eine gesetzlich verbriefte Widerrufsfrist von 14 Tagen. In dieser darf er ohne Begründung vom Vertrag zurücktreten. Es genügt, wenn er den Widerruf erklärt und die Ware zurückschickt.

#### Bandbreite an Zahlungssystemen

Im stationären Handel wird mit Bargeld oder Kreditkarte bezahlt und in absehbarer Zeit auch mit dem Smartphone. Im Onlinehandel ist die Bandbreite an Zahlungsmitteln größer. Durchgesetzt haben sich vor allem diese vier Zahlungssysteme:

- PayPal
- Lastschrift
- Kauf auf Rechnung
- **Kreditkarte**

Beachtlich sind die regionalen Unterschiede. In den USA war die Lastschrift noch nie sehr populär. In Europa hat sie dagegen einen festen Platz und ist dank des einheitlichen SEPA-Systems (*Single Euro Payments Area*) auch im grenzüberschreitenden Handel verfügbar. 34 Staaten mit über 500 Millionen Einwohnern gehören zum SEPA-Zahlungsraum.

#### Die Warenübergabe

Auch hier ist die Bandbreite im Vergleich zum stationären Handel größer. Drei Möglichkeiten stehen zur Verfügung:

- 1. Versendung
- 2. Download
- 3. Abholung im Laden

# <span id="page-29-0"></span>1.3.2 Andere Länder, andere Sitten

In anderen Ländern pflegen die Verbraucher auch eine andere Kultur des Einkaufens. Vielleicht kommen Ihnen einige Traditionen aus dem Urlaub bekannt vor:

- Im traditionellen Basar geht dem Vertragsabschluss ein langes Feilschen voran.
- In Südeuropa pflegt man im Leben und auch beim Einkaufen eine gewisse Lässigkeit. Viele Vorschriften werden dort nicht so ganz genau eingehalten.
- In den USA spielen Preisaktionen eine große Rolle. Besondere Rabatte erwarten die Verbraucher zum Beispiel im November. Höhepunkte sind der Black Friday und der für den Onlinehandel ins Leben gerufenen Cyber Monday. Diese Termine bilden den Auftakt der heißen Phase des Weihnachtsgeschäfts. Weitere Anlässe zu Rabatten sind der Valentinstag oder der amerikanische Nationalfeiertag am 4. Juli. Oder irgendein anderer Tag. Die amerikanischen Händler sind sehr kreativ darin, Preisnachlässe mit besonderen Tagen zu begründen.

Und wir? Wir haben die deutsche Gründlichkeit: im Fußball, im Maschinenbau und beim Erlass von Vorschriften. Ob ganze Wälder gerodet werden müssen, um all die